# УДК 004

ż

## **Обзор информационного Web-интерфейса для управления проектами «Redbooth»**

*Скандаленко Александр Валерьевич Приамурский государственный университет им. Шолом-Алейхема студент*

*Научный руководитель: Баженов Руслан Иванович Приамурский государственный университет им. Шолом-Алейхема к.п.н., доцент, зав. Кафедрой информационных систем, математики и правовой информатики*

#### **Аннотация**

В данной статье был рассмотрен web-интерфейс Redbooth, его особенности, возможности, функционал и его отличия от схожих аналогов. В качестве исследования был изучен и использован проект по созданию webприложения. В результате был создан проект в web-интерфейсе Redbooth. **Ключевые слова:** управление проектами, web-интерфейс, информационные системы управления проектами

## **Overview of information Web-interface for project management "Redbooth"**

*Skandalenko Aleksandr Valerievich Sholom-Aleichem Priamursky State University student*

*Bazhenov Ruslan Ivanovich Sholom-Aleichem Priamursky State University Ph. D., associate Professor, head. Department of information systems, mathematics and legal informatics*

## **Abstract**

This article describes the web-interface Redbooth, its features, capabilities, functionality and its differences from similar analogues. As a study, a project to create a web application was studied and used. As a result, a project was created in the web-interface Redbooth.

**Keywords:** project management, web-interface, project management information systems

Различные предприниматели, а в частности, IT-компании нуждаются в правильной организации плана работ над тем или иным проектом. Данную задачу усложняют такие вопросы и проблемы как: «на сколько частей

следует разделить проект, чтобы выполнить его?», «кто ответственен за ту или иную часть проекта?», «в каком порядке и как долго следует выполнять эти части?» и так далее. Именно для решения многих таких вопросов и, соответственно, облегчения контроля за выполнением проекта и были созданы программы по управлению информационных систем.

Цель данного исследования заключается в обзоре возможностей Webсистемы по управлению проектами Redbooth.

Большинство популярных программ и web-интерфейсов по управлению проектами разрабатываются для решения следующих задач:

Составление плана работ.

 Назначение ответственных людей за выполнение определённых частей плана.

Настройка очерёдности и сроков выполнения плана.

- Слежение и корректирование сроков выполнения плана.
- Расчёт критического пути.

Возможность управления несколькими проектами одновременно.

Преимущество web-интерфейса над настольными программами состоит в следующем:

1. Отсутствие программ как таковых – экономия физической памяти ЭВМ.

2. Необходимость только в доступе к сети интернет – благодаря этому, устройство с практически любой конфигурацией будет иметь доступ к системе. Также, существуют web-интерфейсы, поддерживающие мобильные устройства.

3. Данные хранятся на удалённом сервере – сохранность данных не зависит от физического состояния устройства и, в случае поломки последнего, информация будет сохранена.

Однако, с этим также связаны и минусы данных web-интерфейсов, а именно:

1. Зависимость от сети интернет – при затруднении или полном отсутствии доступа к сети, управление проектом становится невозможным.

2. При поломке сервера, будут утеряны все данные проекта.

Более подробный обзор и сравнение web-интерфейсных систем и настольных программ был произведён в статье И.В. Голенко и А.А. Остапенко [1]. А.В. Сивак рассмотрел проблему эффективного управления проектами и показал преимущества информационных систем перед ручным управлением проектами [2]. А. Эзер рассмотрел виртуальную занятость как явление на рынке труда, дал характеристику основным современным информационным системам и сделал их сравнение [3]. С.С. Арбузов в своей методике обучения IT- специалистов использовал облачные платформы. В качестве одной из используемых информационных систем был использован Redbooth [4]. А.А. Болдырева, Ю.А. Яруничева и М.А. Болдырев рассмотрели двенадцать популярных ПО для управления проектами с целью выявления

наиболее подходящей и удобной программы для той или иной отрасли деятельности предприятия в русскоязычной среде [5].

Пример web-интерфейса Redbooth показан на рисунке 1.

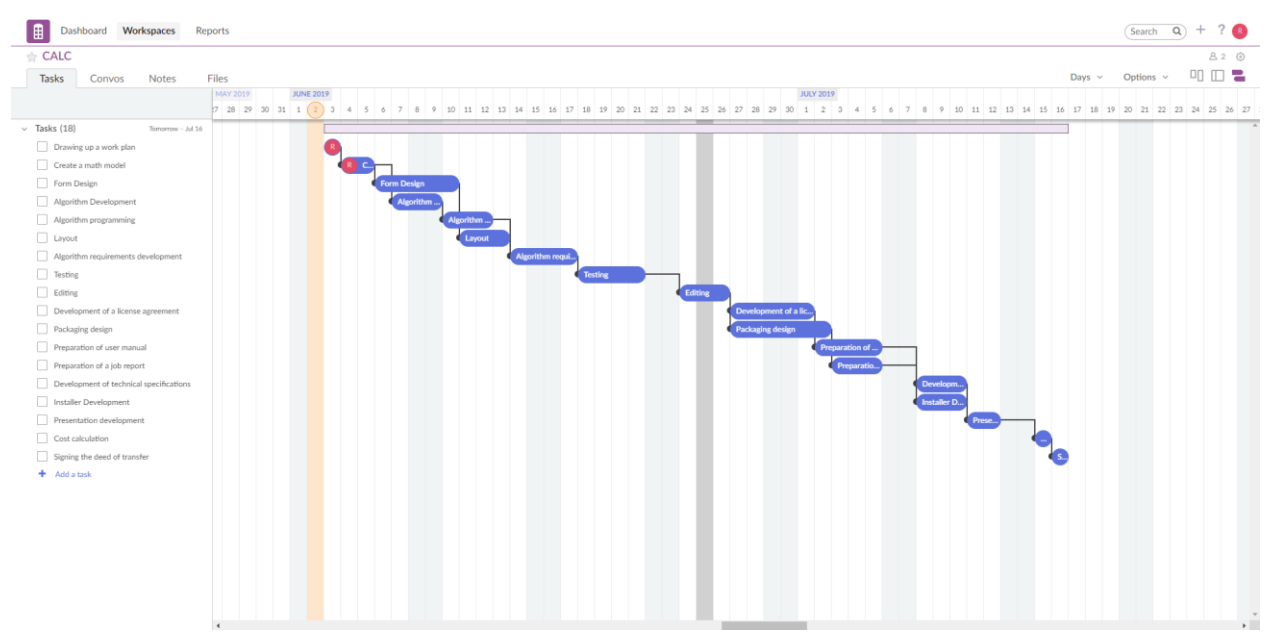

Рисунок 1. Пример web-интерфейса Redbooth

Web-интерфейс Redbooth (далее – Redbooth) при созданном плане будет встречать пользователя панелью управления с задачами, которые актуальны в данный момент (рисунок 2).

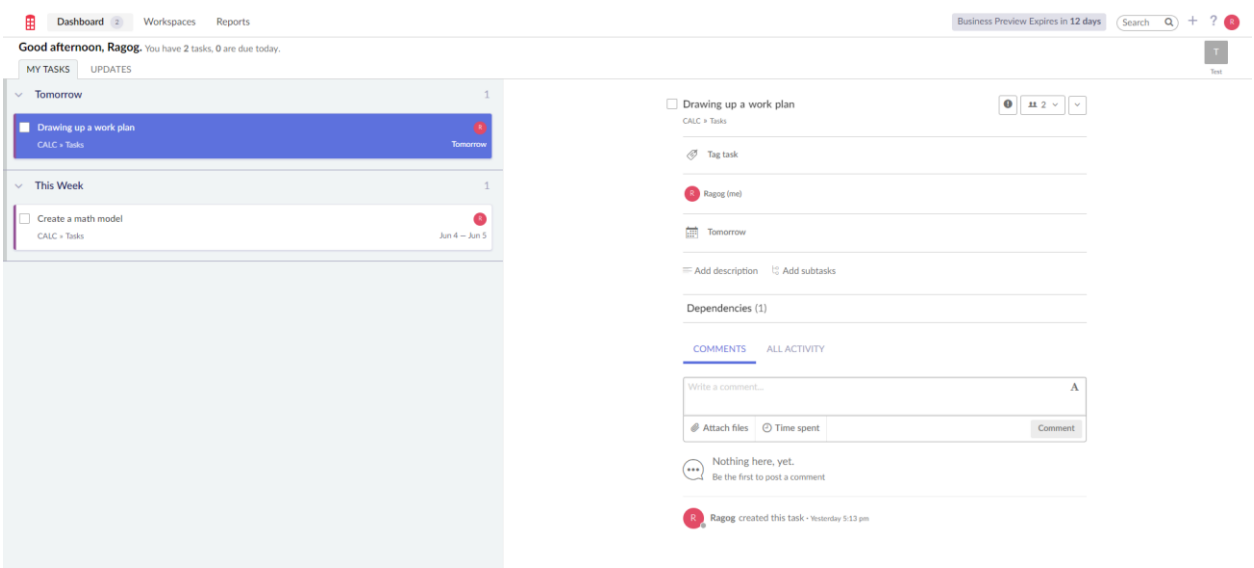

Рисунок 2. Главный экран (Панель управления)

На данном экране показано следующее:

- 1. Задачи на «завтра» (Tomorrow).
- 2. Задачи на «эту неделю» (This week).
- 3. Подробное описание выделенной задачи (справа).

В подробном описании можно выполнить следующие действия:

- 1. Тегирование добавление задаче определённых тегов: По приоритету: Критический (Critical), Высокий (High), Средний (Medium), Низкий (Low), Совет (Suggestion). По статусу: Выполнено (Done), Удержано (Hold), В процессе (Inprogress), Открыто (Open), Обзор (Review).
- 2. Добавить описание (Add description) и подзадачи (Add subtasks).
- 3. Прокомментировать задачу и просмотреть всю активность на задаче.
- 4. Переместить, скопировать задачу, скопировать URL задачи, уведомить создателя задачи по почте и удалить задачу.
- 5. Изменить статус задачи на выполнена/невыполнена.

В верхней части интерфейса можно переходить между окнами «Панель управления» (Dashboard), «Рабочая зона» (Workspace) и «Отчёты» (Reports).

Пример окна «Рабочая зона» показан на рисунке 3.

| ∣∎<br>Dashboard 2<br>Workspaces                          | Reports                      |                     | Business Preview Expires in 12 days | $?$ R<br>$(Search \ \ Q) +$  |
|----------------------------------------------------------|------------------------------|---------------------|-------------------------------------|------------------------------|
| $\Rightarrow$ CALC                                       |                              |                     |                                     | ☆ Activity 名2 ⊙              |
| Tasks<br>Convos<br><b>Notes</b>                          | Files                        |                     | Sort $\vee$ Filters $\vee$          | <b>408</b><br>Options $\sim$ |
| Tasks                                                    | 19:                          | $\overline{\sigma}$ |                                     |                              |
| $+$ Add a task                                           |                              |                     |                                     |                              |
| Drawing up a work plan                                   | $\bullet$<br>Tomorrow        |                     |                                     |                              |
| Create a math model                                      | $\bullet$<br>$Jun 4 - Jun 5$ |                     |                                     |                              |
| Form Design                                              | $Jun 6 - Jun 10$             |                     |                                     |                              |
| Algorithm Development                                    | Jun $7 -$ Jun $9$            |                     |                                     |                              |
| Preparation of user manual                               | $Jul 2 - Jul 5$              |                     |                                     |                              |
| Development of technical<br>specifications               | $Jul 8 - Jul 10$             |                     |                                     |                              |
| Development of a license agreement $J_{un}$ $27 - Jul$ 1 |                              |                     |                                     |                              |
| Cost calculation                                         | $Jul$ 15                     |                     |                                     |                              |
| Algorithm requirements<br>development                    | Jun 14 - Jun 17              |                     |                                     |                              |
| Layout                                                   | Jun $11 -$ Jun $13$          |                     |                                     |                              |
| Testing                                                  | Jun 18 - Jun 21              |                     |                                     |                              |
| Algorithm programming<br>SHOW RESOLVED TASKS (1)         | Jun 10 - Jun 12 $*$          |                     |                                     |                              |

Рисунок 3. Окно «Рабочая зона», «Компактный» вид

В данном окне создаются задачи. Вид данного окна можно изменять на:

- 1. Компактный (рисунок 3). В данном режиме отображения удобно рассматривать все группы задач одновременно, а также перемещать задачи в пределах одной группы или нескольких групп задач и создавать/удалять задачи.
- 2. Подробный (рисунок 4). Данный режим отображения похож на вкладку «Панель управления», однако есть ряд отличий: Отображены все задачи всех групп задач. Можно назначить ответственного на ту или иную задачу. Можно создать или удалить задачу.
- 3. Временная шкала (рисунок 5). В данном режиме отображения можно увидеть время выполнения задачи, их временной порядок и установить родительскую/дочернюю задачи. При этом, в графике

#### работ не учитываются выходные дни, что не будет вносить разногласия между реальным рабочим графиком и проектным.

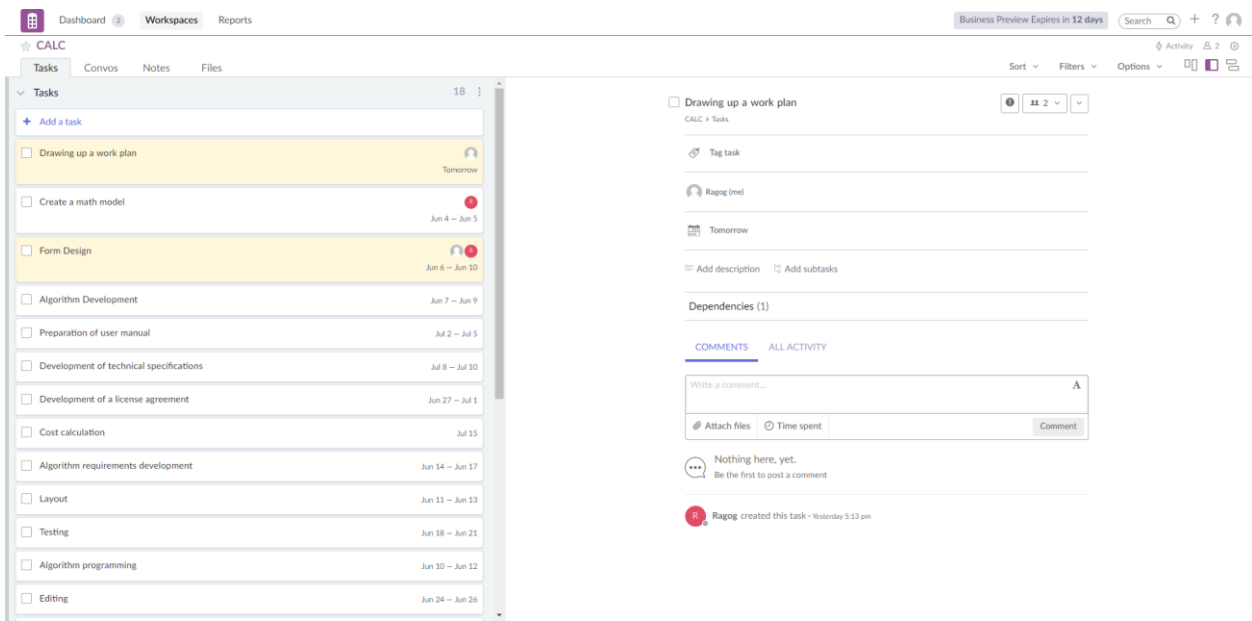

Рисунок 4. Окно «Рабочая зона», «Подробный» вид

| $\triangle$ CALC<br>Days $\sim$<br>Tasks<br><b>Notes</b><br>Files<br>Convos<br>MAY 2019 JUNE 2019<br><b>JULY 2019</b><br>29 30 31 1 2 3 4 5 6 7 8<br>9 10 11 12 13 14 15 16 17 18 19 20 21 22 23 24 25 26 27 28 29 30 1 2 3 4 5 6 7 8 9 10 11 12 13 14 15 16 17 18 19 20 21 22 23 24 25 26 27<br>$~\vee~$ Tasks (18)<br>Tomorrow - Jul 16<br>Drawing up a work plan<br>Create a math model<br>Form Design<br>Form Design<br>Algorithm Development<br><b>Algorithm</b><br>Algorithm programming<br>Algorithm<br>$\Box$ Layout<br>Layout<br>Algorithm requirements development<br>Algorithm requi<br>Testing<br>Testing<br>Editing<br>Editing<br>Development of a license agreement<br>Development of a lic<br>Packaging design<br>Packaging design<br>Preparation of user manual<br>Preparation of .<br>Preparation of a job report<br>Preparatio.<br>Development of technical specifications<br>Developm<br>Installer Development<br><b>Installer D.</b><br>Presentation development<br>- 100<br>Cost calculation<br>Signing the deed of transfer<br>$+$ Add a task | Options $\vee$ |  |  |  |  |  |     |    |
|----------------------------------------------------------------------------------------------------|----------------|--|--|--|--|--|-----|----|
|                                                                                                    |                |  |  |  |  |  | 叩 皿 | 82 |
|                                                                                                    |                |  |  |  |  |  |     |    |
|                                                                                                    |                |  |  |  |  |  |     |    |
|                                                                                                    |                |  |  |  |  |  |     |    |
|                                                                                                    |                |  |  |  |  |  |     |    |
|                                                                                                    |                |  |  |  |  |  |     |    |
|                                                                                                    |                |  |  |  |  |  |     |    |
|                                                                                                    |                |  |  |  |  |  |     |    |
|                                                                                                    |                |  |  |  |  |  |     |    |
|                                                                                                    |                |  |  |  |  |  |     |    |
|                                                                                                    |                |  |  |  |  |  |     |    |
|                                                                                                    |                |  |  |  |  |  |     |    |
|                                                                                                    |                |  |  |  |  |  |     |    |
|                                                                                                    |                |  |  |  |  |  |     |    |
|                                                                                                    |                |  |  |  |  |  |     |    |
|                                                                                                    |                |  |  |  |  |  |     |    |
|                                                                                                    |                |  |  |  |  |  |     |    |
|                                                                                                    |                |  |  |  |  |  |     |    |
|                                                                                                    |                |  |  |  |  |  |     |    |
|                                                                                                    |                |  |  |  |  |  |     |    |
|                                                                                                    |                |  |  |  |  |  |     |    |
|                                                                                                    |                |  |  |  |  |  |     |    |
|                                                                                                    |                |  |  |  |  |  |     |    |
|                                                                                                    |                |  |  |  |  |  |     |    |
|                                                                                                    |                |  |  |  |  |  |     |    |
|                                                                                                    |                |  |  |  |  |  |     |    |
|                                                                                                    |                |  |  |  |  |  |     |    |
|                                                                                                    |                |  |  |  |  |  |     |    |
|                                                                                                    |                |  |  |  |  |  |     |    |

Рисунок 5. Окно «Рабочая зона», вид «Временная шкала»

Также, в окне «Рабочая зона» независимо от вида можно выполнить следующие действия:

1. Открыть обсуждение (вкладка Convos). В данной вкладке нужно создать новое обсуждение на тему или зайти в уже существующее. Это аналог текстового мессенджера, однако он действует только в пределах данного рабочего пространства и только между людьми, приглашёнными в данное обсуждение.

2. Создать заметку (вкладка Notes). В данной вкладке создаются заметки с любым названием и с любым содержанием. Эти заметки доступны для чтения всем рабочим, участвующим в разработке проекта.

3. Передать файлы (вкладка Files). В данной вкладке можно создать папки для сортировки и группировки файлов, а также загрузить нужный файл. Файлы можно загрузить:

- С компьютера
- С облачного хранилища Google drive
- С облачного хранилища Dropbox
- С облачного хранилища Box
- С облачного хранилища Evernote
- С облачного хранилища Onedrive

Пример окна «Отчёты» показан на рисунке 6.

| ₽<br>Workspaces<br>Dashboard 2 | Reports                                  |              |                |               |                        |                    |                       |                          |                |                      | $? \Omega$<br>$(searth Q) +$<br>Business Preview Expires in 12 days |
|--------------------------------|------------------------------------------|--------------|----------------|---------------|------------------------|--------------------|-----------------------|--------------------------|----------------|----------------------|---------------------------------------------------------------------|
|                                | Workspaces                               |              | <b>Status</b>  |               | Assignees              |                    | Created by            |                          |                |                      |                                                                     |
|                                | All workspaces                           | $\checkmark$ | $\mathsf{All}$ | $\mathcal{A}$ | All assignees          | $\checkmark$       | All users             | $\mathcal{L}$            |                | 29 tasks  Export v   |                                                                     |
|                                |                                          |              |                |               |                        |                    |                       |                          |                |                      |                                                                     |
|                                | TASK ≑                                   | LIST ≑       | WORKSPACE $=$  | STATUS ≑      | ASSIGNEES $\triangleq$ | START $\triangleq$ | DUE DATE $\triangleq$ | CREATOR $\triangleq$     | UPDATED $\div$ | CREATED $\triangleq$ |                                                                     |
|                                | Drawing up a work plan                   | Tasks        | CALC           | resolved      | $\Omega$               | $\sim$             | Tomorrow              | œ                        | Today          | Yesterday            |                                                                     |
|                                | Form Design                              | Tasks        | CALC           | active        | ro                     | Jun 6              | $\lambda$ an 10       | $\bullet$                | Today          | Yestenday            |                                                                     |
|                                | Create a math model                      | Tasks        | CALC           | active        | $\bullet$              | Jun 4              | Jun 5                 | $\bullet$                | Today          | Yestenday            |                                                                     |
|                                | Create a workspace                       | Tasks        | CALC           | resolved      | $\bullet$              | $\sim$             | $\sim$                | $\bullet$                | Today          | Today                |                                                                     |
|                                | Signing the deed of transfer             | Tasks        | CALC           | active        |                        | $\sim$             | $Jul$ 16              | $\bullet$                | Yesterday      | Yestenday            |                                                                     |
|                                | Cost calculation                         | Tasks        | CALC           | active        |                        | $\sim$             | $Jul$ 15              | $\bullet$                | Yesterday      | Yestenday            |                                                                     |
|                                | Preparation of a job report              | Tasks        | CALC           | active        |                        | Jul 3              | Jul 5                 | $\bullet$                | Yesterday      | Yestenday            |                                                                     |
|                                | Preparation of user manual               | Tasks        | CALC           | active        |                        | $J$ ul $2$         | Jul 5                 | $\bullet$                | Yesterday      | Yestenday            |                                                                     |
|                                | Packaging design                         | Tasks        | CALC           | active        |                        | Jum 27             | $J$ ul 2              | $\bullet$                | Yesterday      | Yestenday            |                                                                     |
|                                | Development of a license agreement       | Tasks        | CALC           | active        |                        | $\n  Jun 27\n$     | $3$ ul 1              | $\bullet$                | Yesterday      | Yestenday            |                                                                     |
|                                | Editing                                  | Tasks        | CALC           | active        |                        | Jum 24             | Jun 26                | $\bullet$                | Yesterday      | Yestenday            |                                                                     |
|                                | Testing                                  | Tasks        | CALC           | active        |                        | Jun 18             | Jum 21                | $\bullet$                | Yesterday      | Yesterday            |                                                                     |
|                                | Algorithm requirements development Tasks |              | CALC           | active        |                        | Jun 14             | Jum 17                | $\bullet$                | Yesterday      | Yestenday            |                                                                     |
|                                | Layout                                   | Tasks        | CALC           | active        |                        | Jum11              | Jun 13                | $\bullet$                | Yesterday      | Yestenday            |                                                                     |
|                                | Algorithm programming                    | Tasks        | CALC           | active        |                        | Jun 10             | $\lambda$ an 12       | $\bullet$                | Yesterday      | Yestenday            |                                                                     |
|                                | Presentation development                 | Tasks        | CALC           | active        |                        | $J$ ul 11          | $J \cup I 12$         | $\bullet$                | Yesterday      | Yestenday            |                                                                     |
|                                |                                          |              |                |               |                        |                    |                       | $\overline{\phantom{a}}$ |                |                      | ٠                                                                   |

Рисунок 6. Окно «Отчёты»

При переходе на данное окно, Redbooth попросит выбрать один из следующих отчётов:

 Обзор задач (Task overview). В данном отчёте будут описаны все задачи всех рабочих пространств. Их статус, создатель, дата их создания, дата начала выполнения, дата окончания выполнения, дата последнего обновления, ответственные люди, статус, в какой рабочей зоне и в какой группе задач они расположены.

 Календарь (Calendar). На этом отчёте в виде календаря будут расположены задачи. Также, эти задачи можно назначить вручную в том же отчёте.

 Задачи по пользователю (Task by User). Этот отчёт содержит все задачи, на которого назначили текущего пользователя.

 Рабочая нагрузка (Workload). Данный отчёт показывает всех рабочих, их неотложная задача, их последняя задача, их ближайшая задача и список всех их прочих задач.

 Отслеживание по времени (Time tracking). Данный отчёт в календарной форме показывает все комментарии, для которых задано отслеживание по времени.

 Рабочие зоны (Workspaces). Этот отчёт показывает общее состояние рабочих мест как всех вместе, так и каждого по отдельности. Каждый отчёт содержит: количество просроченных задач и задач без времени, общее количество задач и в процентном отношении количество решённых, назначенных и не назначенных задач, график активности рабочей зоны и пользователей с количеством активных и просроченных задач.

 Пользователи (Users). В данном отчёте можно увидеть статистику по каждому пользователю, а именно: количество выполненных, просроченных, запланированных и ожидаемых задач, графики активности пользователя за неделю и количества просроченных, срочных и выполненных задач за неделю.

• Временной график (Timeline Overview). Данный отчёт показывает временные рамки каждой запланированной задачи всех рабочих зон. Можно отфильтровать задачи по пользователям, назначенных на них.

Независимо от окна, на котором находится пользователь, можно воспользоваться функцией быстрого меню (рисунок 7).

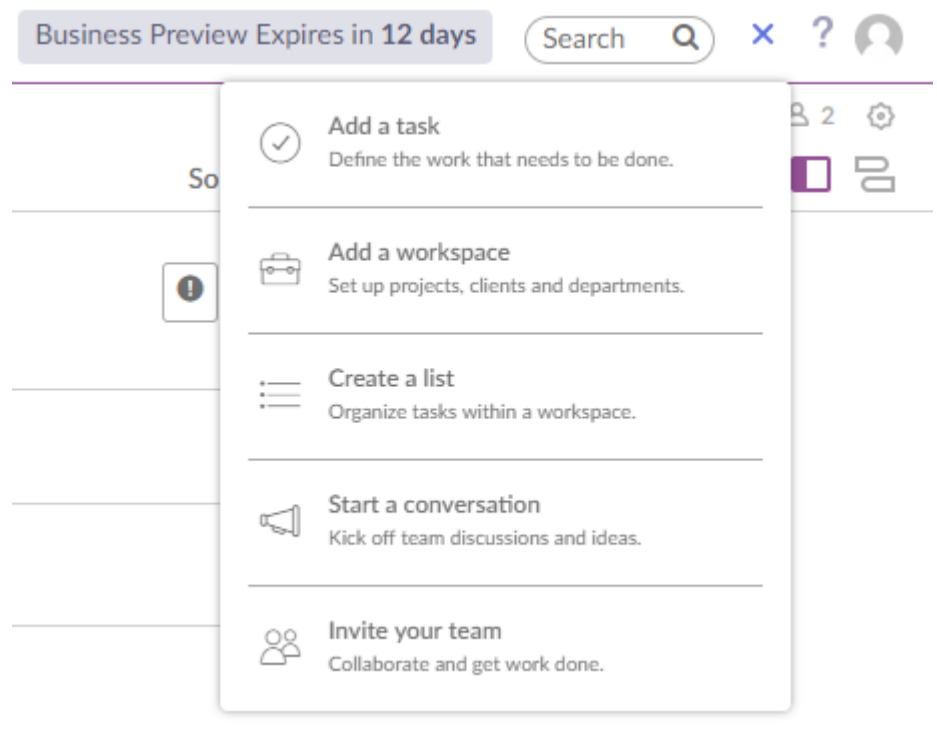

Рисунок 7. Быстрое меню

В быстром меню доступны следующие действия:

Добавить задачу

- Создать рабочую зону
- Создать лист с задачами
- Начать обсуждение
- Пригласить рабочего в команду

Пригласить рабочего можно только с помощью этого меню.

Redbooth имеет интеграцию с почтой, что упрощает контроль за выполнением работы благодаря автоматической рассылке писем (рисунок 8).

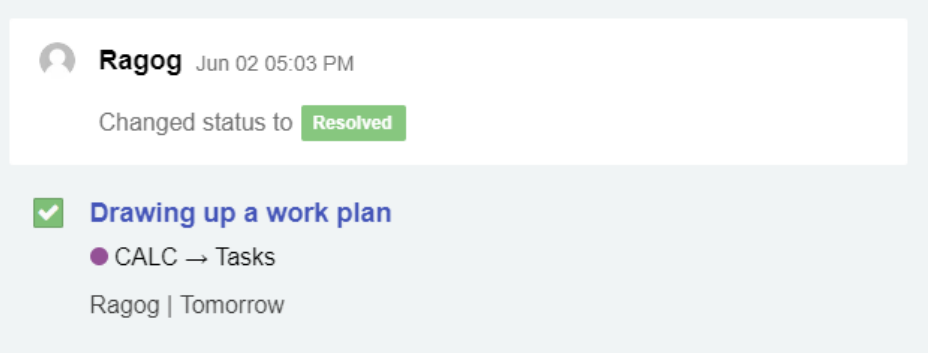

Reply to this email to add a new comment or...

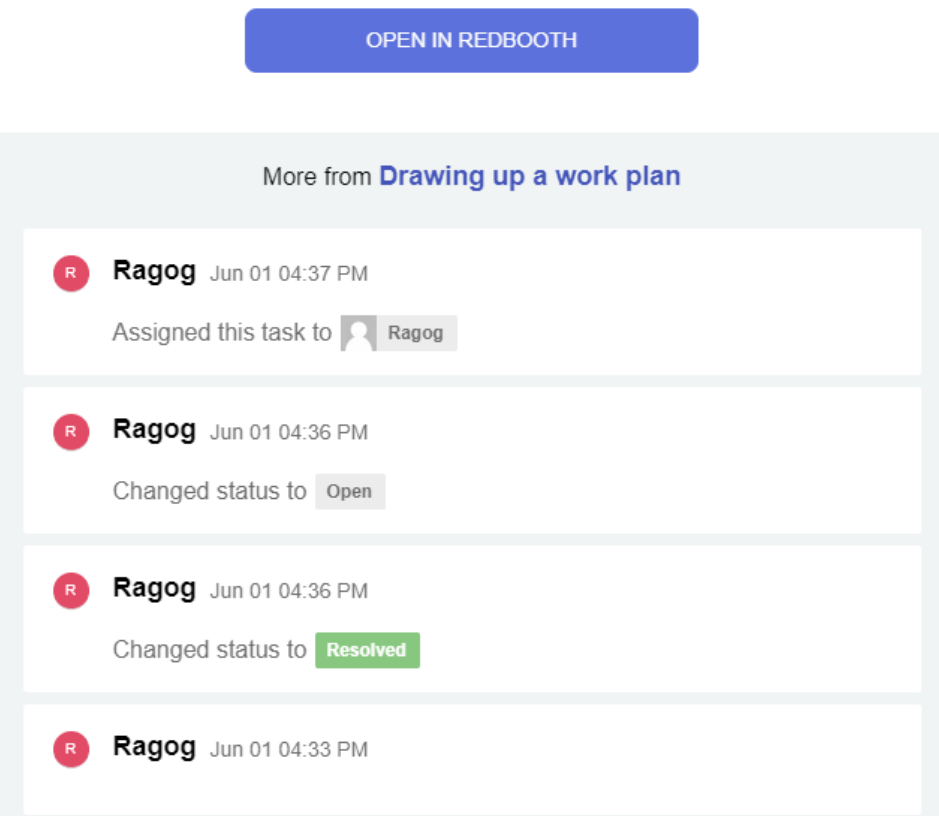

Рисунок 8. Пример письма автоматической рассылки

Данный web-интерфейс предназначен как для ознакомительных презентационных работ, так и для профессиональных задач предприятий. В сравнении с другими программами и web-интерфейсами, Redbooth может выделиться удобностью и стилем интерфейса, простотой обращения,

удобностью, частичной автоматизацией процессов контроля и возможностью интеграции с электронными почтовыми ящиками и облачными файловыми менеджерами.

## **Библиографический список**

- 1. Голенко И.В., Остапенко А.А. Управление проектом: выбор, внедрение и использование ПО в России // В сборнике: Управление инновациями: теория, методология, практика сборник материалов XX Международной научно-практической конференции. 2017. С. 48-53.
- 2. Сивак А.В. Управление образовательными проектами с использованием автоматизированных информационных систем // В сборнике: Перспективы развития науки в современном мире Сборник статей по материалам IV международной научно-практической конференции. В 5-ти частях. 2017. С. 123-129.
- 3. Эзер А. Будущее трудовой сферы: гибкость и эффективность виртуального труда. Eser A. The future of work - flexibilität und effizienz des virtuellen arbeitens / перевод с нем. И. В. Цыганковой // Омский научный вестник. Серия: Общество. История. Современность. 2018. № 2. С. 133- 135.
- 4. Арбузов С.С. Обучение IT-специалистов с использованием облачных платформ для разработки web-приложений // В сборнике: Формирование мышления в процессе обучения естественнонаучным, технологическим и математическим дисциплинам материалы Всероссийской научнопрактической конференции. Уральский государственный педагогический университет, Институт математики, физики, информатики и технологий. 2018. С. 24-30.
- 5. Болдырева А.А., Яруничева Ю.А., Болдырев М.А. Сравнительный анализ современных информационных технологий в управлении проектами // StudArctic Forum. 2017. Т. 3. № 7 (7). С. 78-85.